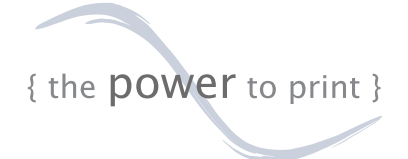

## Affordable IPDS Printing

- » Print IBM host IPDS to existing or new Windows® based printers
- » Save IPDS documents to electronic archives in common formats like PDF, TIFF, and PCL
- » Reduce processor demand on the host system
- » Lower costs and maintenance in your IPDS print environment
- » Consolidate multiple IPDS printers with minimal server-side modifications
- » Replace twinax IPDS printers with common printers

If you are maintaining an AFP/IPDS print environment, ExcelliPrint can save you time and money and help you do more with your AFP data. What can ExcelliPrint do for you?

ExcelliPrint, running on a Windows®-based PC, replaces any IPDS printer: it receives and processes IPDS print requests generated on iSeries™ and zSeries® computers, which see ExcelliPrint as a high-end IPDS printer. After receiving the data over a TCP/IP network, ExcelliPrint converts and saves the data in a variety of standard formats (Premium only) or, more commonly, prints the documents to non-IPDS, Windows-based printers.

So whether you want to lower your print center costs by using existing Windows-based printers, or you want to archive or electronically distribute IPDS print jobs, ExcelliPrint helps you do more with your IPDS data.

There are two versions of ExcelliPrint: Premium and Standard. ExcelliPrint Standard allows you to print IPDS documents on PCL printers, replacing DIMMs

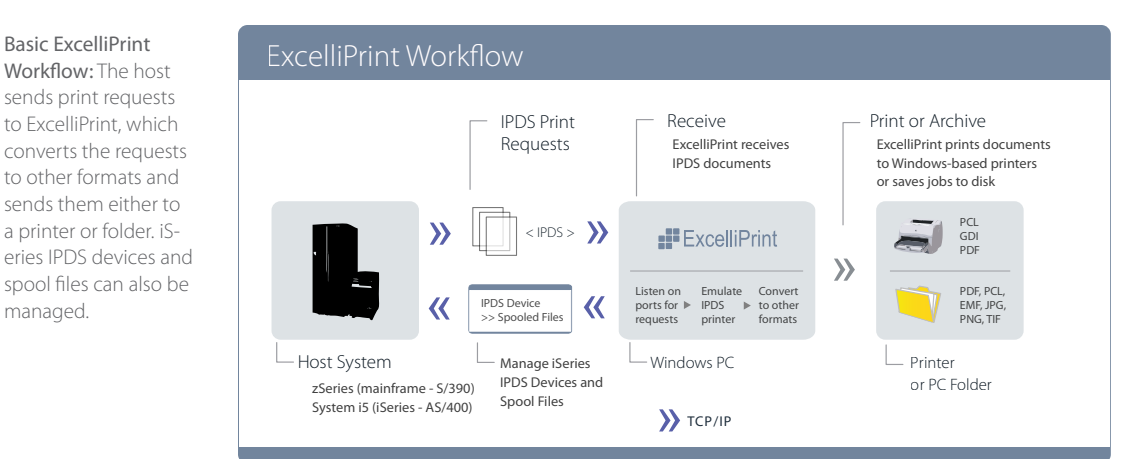

and SIMMs. ExcelliPrint Premium adds the ability to save documents to disk in various formats and provides built-in iSeries device and spool file management. Premium also gives you access to the Windows print driver (GDI) to format your IPDS print jobs for your printer.

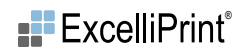

**Contract Contract** 

and the state of the state of the state of the state of the state of the

m.

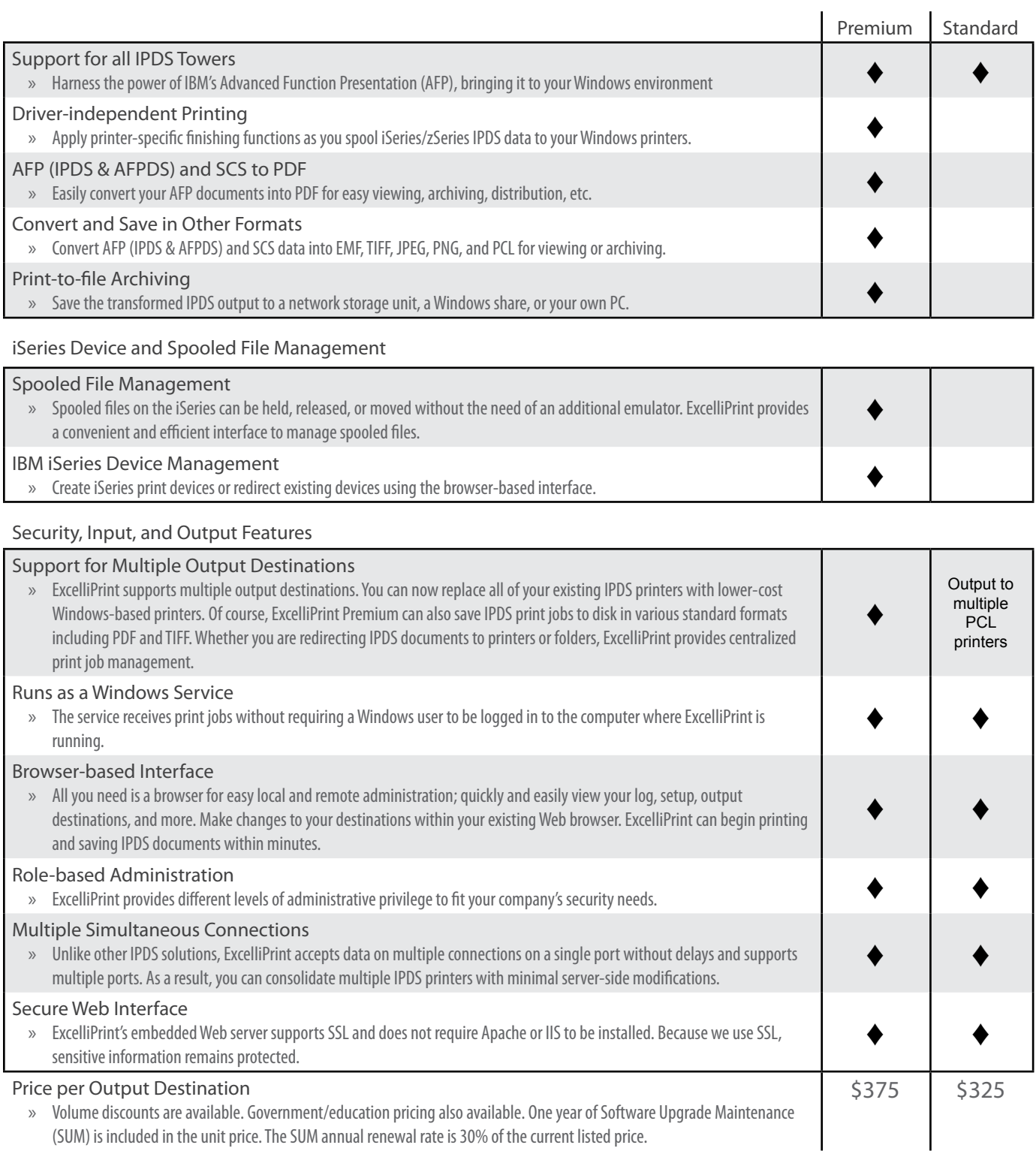

and the control of the control of the control of the control of the control of the control of

"ExcelliPrint saved us minimally \$1800 [per printer] off the top, and probably \$300 to \$400 per month in additional line service fees for the AS/400."

*- From case study below*

MORE OPTIONS FOR IPDS PRINTING With ExcelliPrint, you can print your AFP documents how and where you want while saving time and money. If your organization prints large business reports, barcode labels, invoices, statements, or other documents (both monochrome and full AFP/IPDS color), you will find ExcelliPrint offers unique options for managing these IPDS print jobs, options that seamlessly bring your AFP documents to the Windows environment.

In addition to saving files in other formats and printing to Windows-based printers, ExcelliPrint gives you iSeries device and spooled file management functions, unique functionality not found in comparable print servers, and additional security and input features. ExcelliPrint's features are designed to save you time and money, simplify your printing processes, protect your IPDS data, and give you more control of your IPDS print environment.

LEARN MORE Download the free ExcelliPrint trial software from our website [\(ipds.brooksnet.com\)](http://ipds.brooksnet.com/index.html) to find out what ExcelliPrint can do for you. And be sure to contact our knowledgeable technical support staff for free pre-sales support.

## ExcelliPrint in the Real World

**Replace IPDS Printers** A manufacturing/distribution company uses ExcelliPrint to send IPDS print jobs from its headquarters to PCs in warehouses both in the United States and Canada. Using an existing network and secure VPN connections, IPDS jobs are received in each warehouse and printed on inexpensive Windows-based printers. ExcelliPrint saved the company an estimated \$1800 per printer initially and \$300 to \$400 per month in additional line service fees for the AS/400.

The company chose ExcelliPrint to handle its remote IPDS printing for the following reasons:

- » **Uses existing network lines**: ExcelliPrint takes advantage of the existing TCP/IP network to receive the IPDS documents.
- » **Prints IPDS on common printers**: Because ExcelliPrint converts and sends IPDS print jobs to common Windows-based network printers, the company did not have to purchase a dedicated (and expensive) IPDS printer for each warehouse. Additionally, by eliminating the need for an IPDS printer, the company saves by not having to make ongoing AS/400 line service-fee payments. The graph compares estimated cumulative costs over 2 years related to 1) purchasing an IPDS printer and related AS/400 service fees and 2) purchasing ExcelliPrint and using a standard network printer.
- » **More affordable with more options**: The company found that ExcelliPrint offers more printer support than comparable solutions and costs far less.

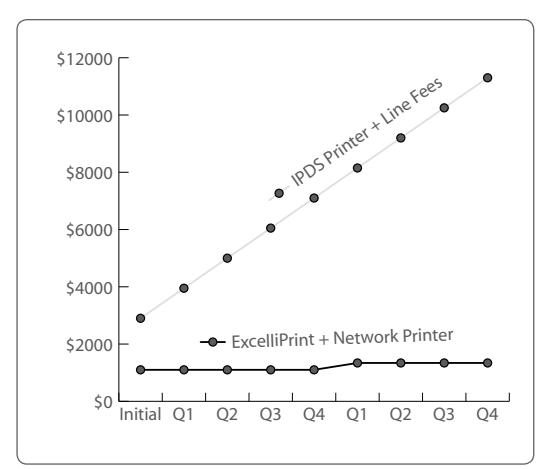

ExcelliPrint Savings: ExcelliPrint saves the cost of purchasing an expensive IPDS printer and related monthly line service fees. Graph shows estimated 2-year cumulative costs for a manufacturing customer.